## KinOath to Frinex

### From KinOath desktop to Web, Mobile and crowdsourcing data

Kinsources Conference Paris, 8th July, 2016

## Introduction

- KinOath is desktop kinship software which supports generating diagrams from kintype strings, kinterm lists or from a database.
- Frinex is an experiment framework intended to streamline the creation of web and mobile experiment applications.
- Frinex has features including those of FieldKit, SynQuiz, LingQuest, DOBES Annotator, while also allowing for surveys and reaction time experiments.

## KinOath Kinship Archiver

#### Potential features for Frinex from KinOath

Kinsources Conference Paris, 8th July, 2016

# KinOath Diagram Library

- KinOath has been divided into separate libraries.
	- $-$  desktop (The desktop application)
	- rest (A web service that generates diagrams)
	- $-$  batik-renderer (A desktop example)
	- $-$  diagram (Common code for creating diagrams)
	- $-$  graph-sorter (The default diagram sorting algorithm)
	- graph-storage (The BaseX database implementation)
	- $-$  kin-type-string-parser (Generates graphs from KTSs)
	- $-$  kinoath-help (The desktop help system)
	- $-$  localisation (The desktop translations)
	- core (common code to all the above)

- The KinOath diagram library is intended to be available to other applications.
- Hence is possible to make use of this library to produce KinOath diagrams in Frinex.
- This process requires cross compiling the KinOath diagram library into HTML/Javascript via the GWT framework.

## Frinex Framework for Interactive Experiments

Kinsources Conference Paris, 8th July, 2016

## Frinex Goals

- Provide software for interactive scientific experiments
- Separate the experiment design from the software implementation.
- Allow reuse across experiments, eg stimulus or activities or metadata.
- Prevent the need for continuous redevelopment of the same or similar experiment software.
- Make the individual experiment applications available to the researchers so that re runs and post publication experiment validation are possible.
- Provide experiments on mobile devices and via the web.
- Modularise development so that components can be added / changed / replaced.

### Frinex Workflow Overview

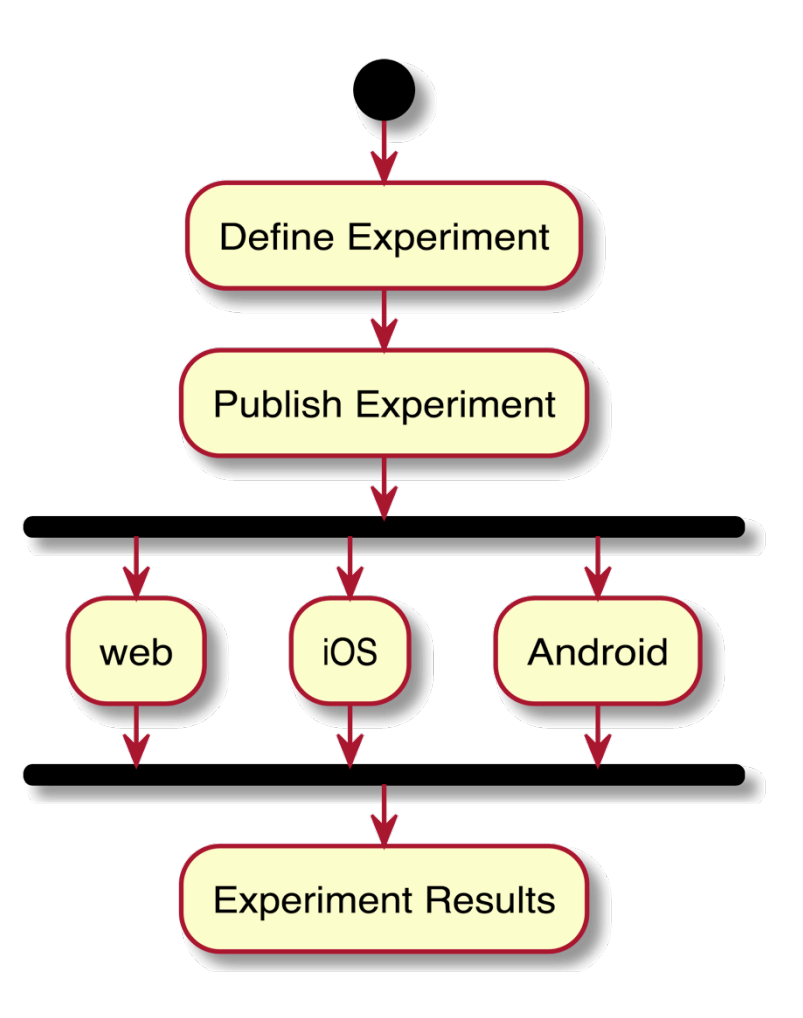

Kinsources Conference Paris, 8th July, 2016

### Frinex Templates

• The current template is based on SynQuiz  $1$  and LingQuest  $2$ , which are iOS and Android applications developed in the Language In Interaction <sup>3</sup> project. These apps are already in the various app stores.

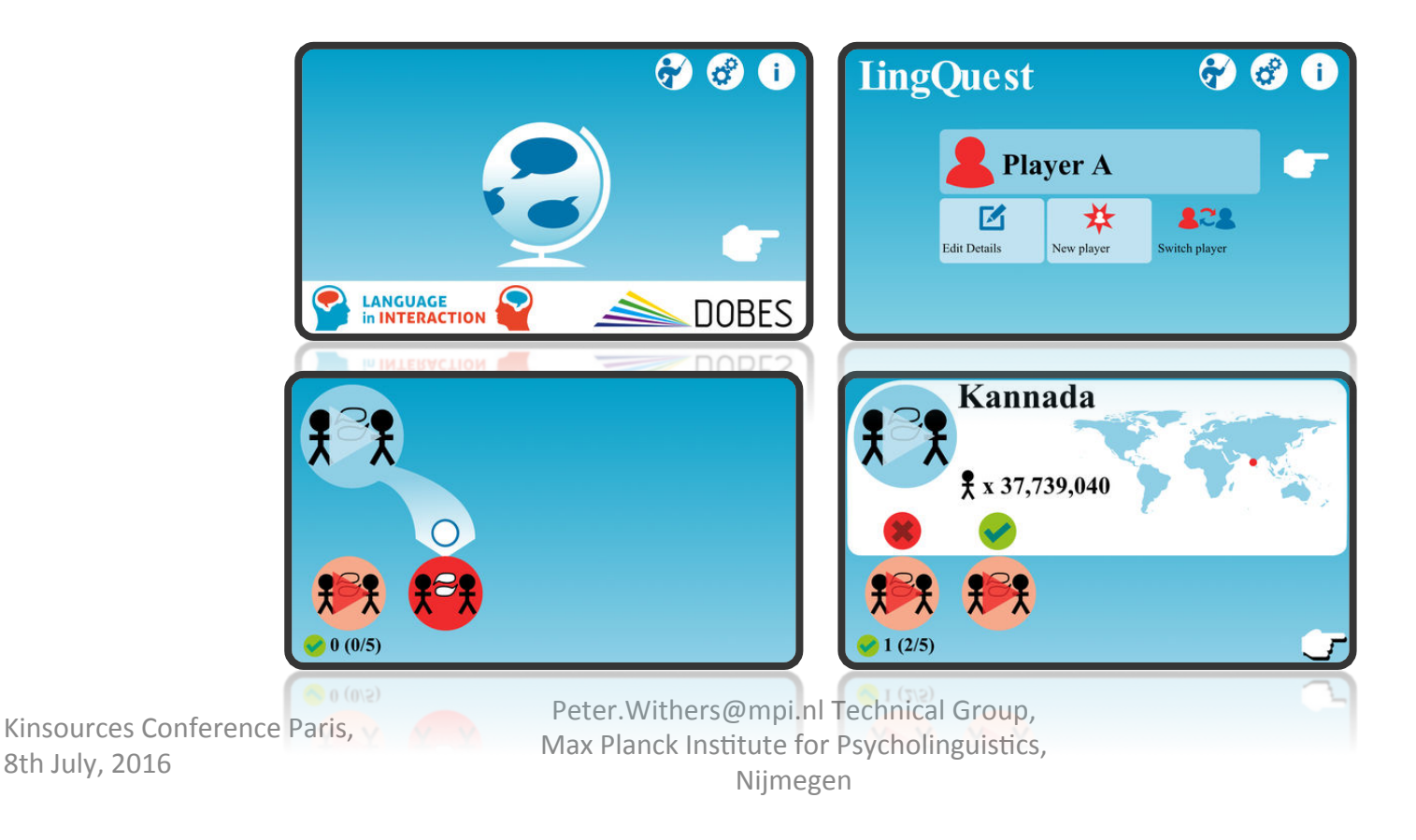

## Frinex Templates

- The current template produces:
- Web experiments
- iOS experiments
- Android experiments
- Can produce other platforms, facebook, desktop, wince …
- Other templates can be developed as needed:
- Native iOS
- Native Android
- Unity3D?
- Minecraft?
- Chrome apps?

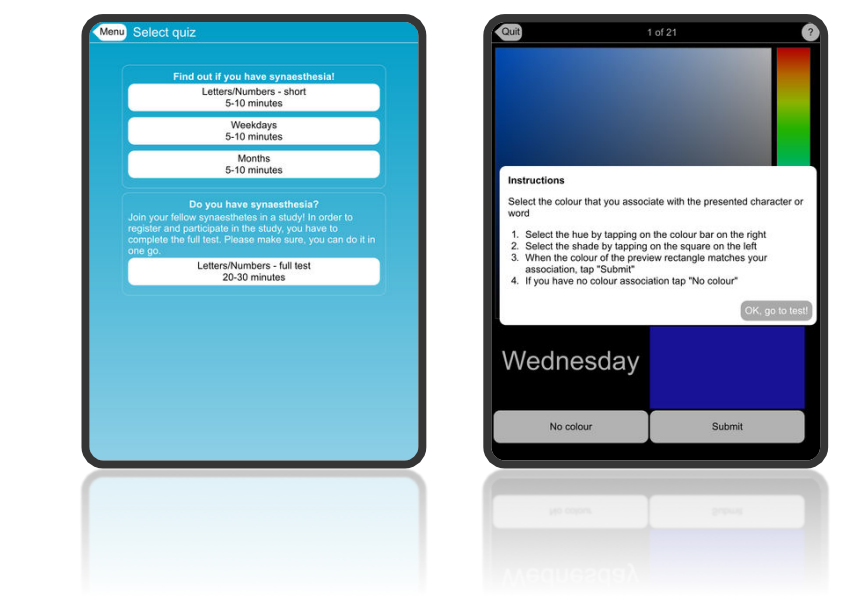

## Example Frinex Applications

- FieldKit (mobile only)
	- $-$  Display of stimuli while recording audio with time aligned annotations of the participants interaction.
- Dobes Annotator
	- $-$  Allows the creation of time aligned annotations to a given video.
- Web experiments
	- $-$  Display of audio, video and image stimuli
	- Collecting the participant responses and interaction times

### Example Frinex Applications

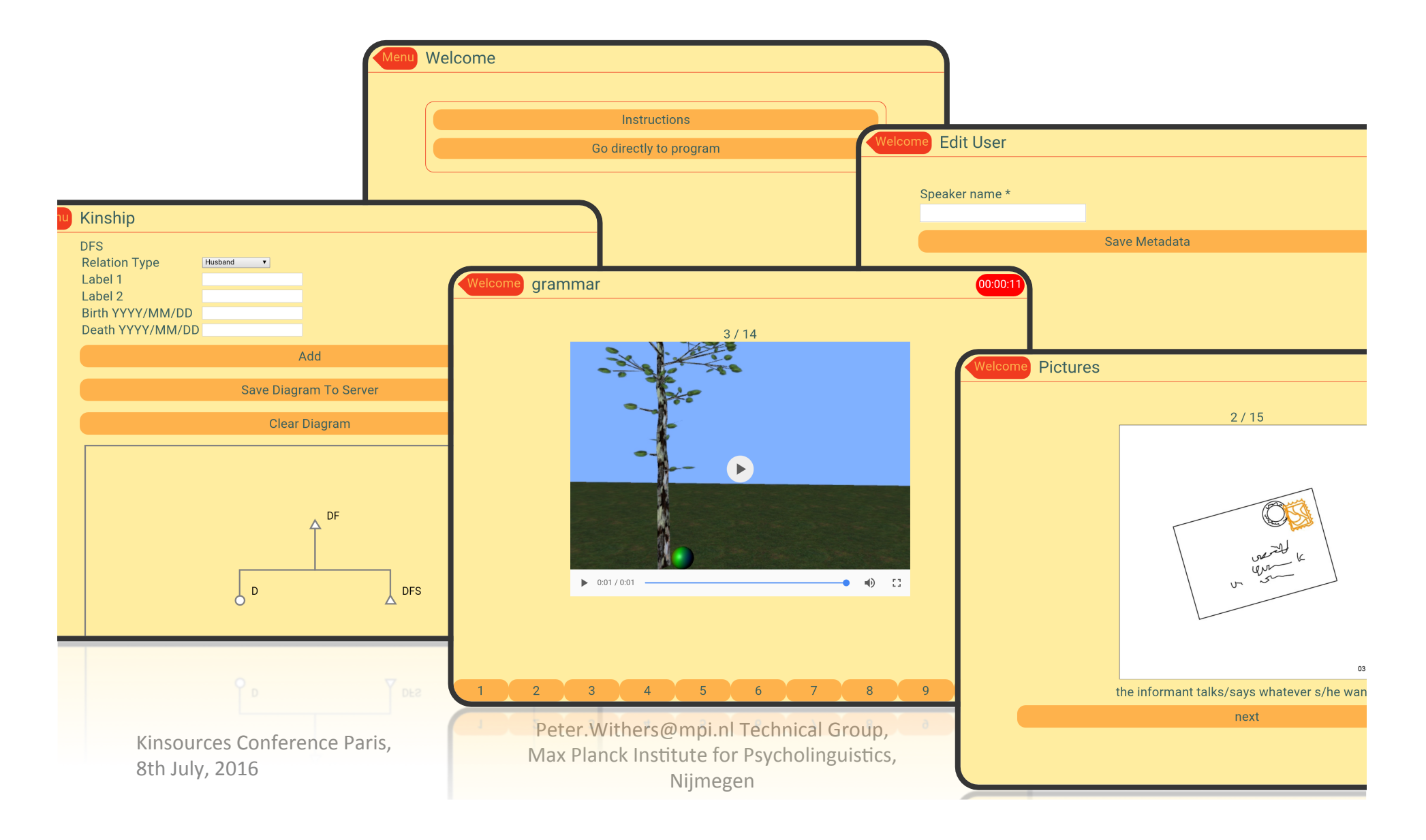

### **System Overview**

- 1) Experiment designer interface
- Configure: screens, metadata, stimulus…
- 2) Experiment application templates
- Templates can be created in different technologies
- This is the code that becomes the experiment app
- 3) Compilation process
- 4) Compiled experiment
- Self contained application, mobile / web
- 5) Experiment results administrator
- Viewing and downloading experiment results
- Managing participants

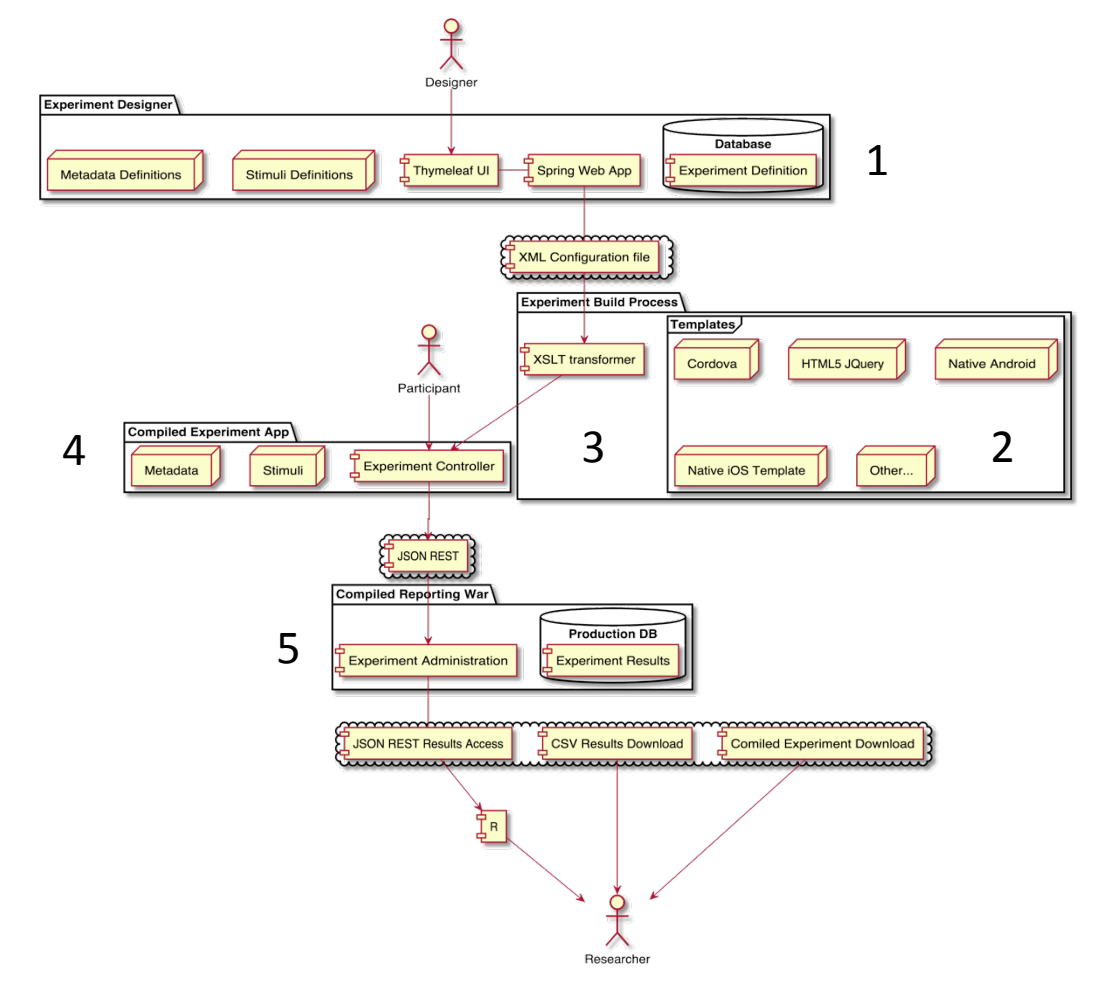

## Submodules

- Submodules can exist within a template when the technologies are compatible:
- Elements of the DOBES annotator prototype 4 have been included in the system and could be used to collect and display time aligned annotations
- Elements of KinOath  $5$  such as kintype diagrams could be included to allow for the collection and annotation of kinship data
- The WAV recorder and CSV writer from FieldKit <sup>6</sup> has already been included as a submodule

### Experiment Results

- Web based results (via admin system)
	- Download zip file of CSV output
	- Direct query with JSON output, eg via R (planned)
- Offline SD card (mobile apps only)
	- CSV time aligned output
	- Audio/video recordings
	- Post processing in ELAN

#### The following slides the features of KinOath that could be integrated into Frinex

Kinsources Conference Paris, 8th July, 2016

• The diagrams produced in scalable vector graphics (SVG)

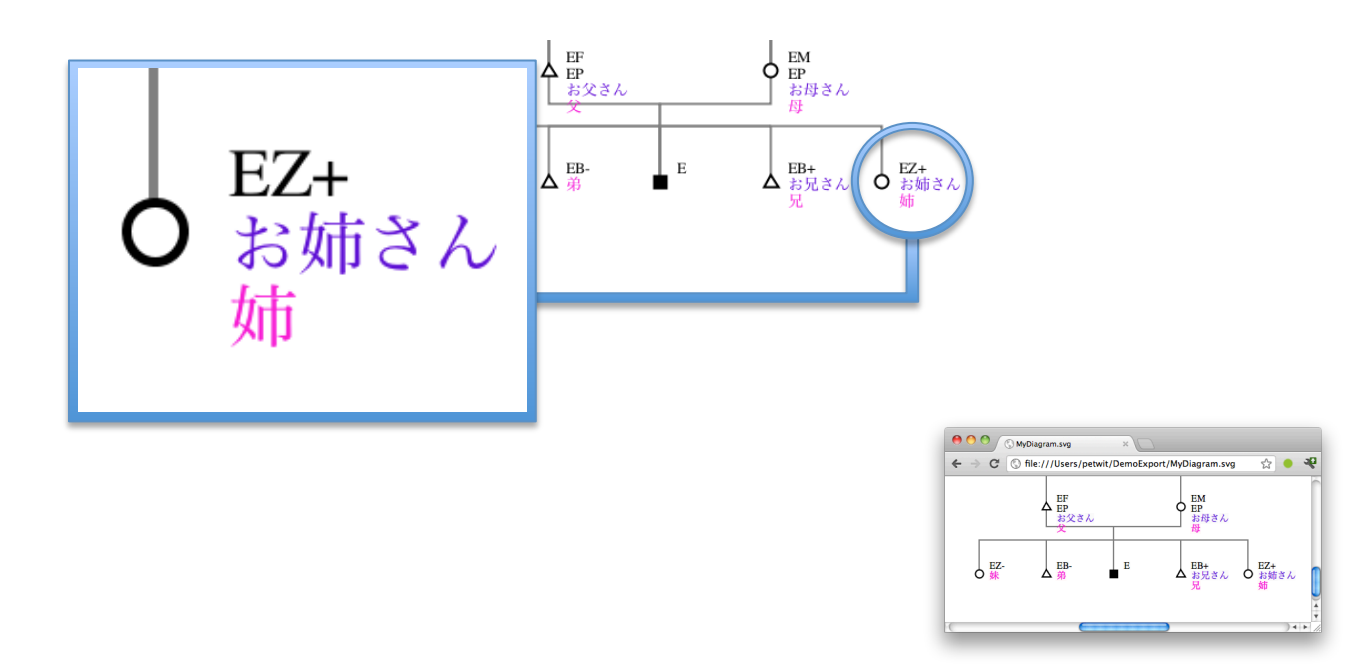

Generating diagrams from kin type strings.

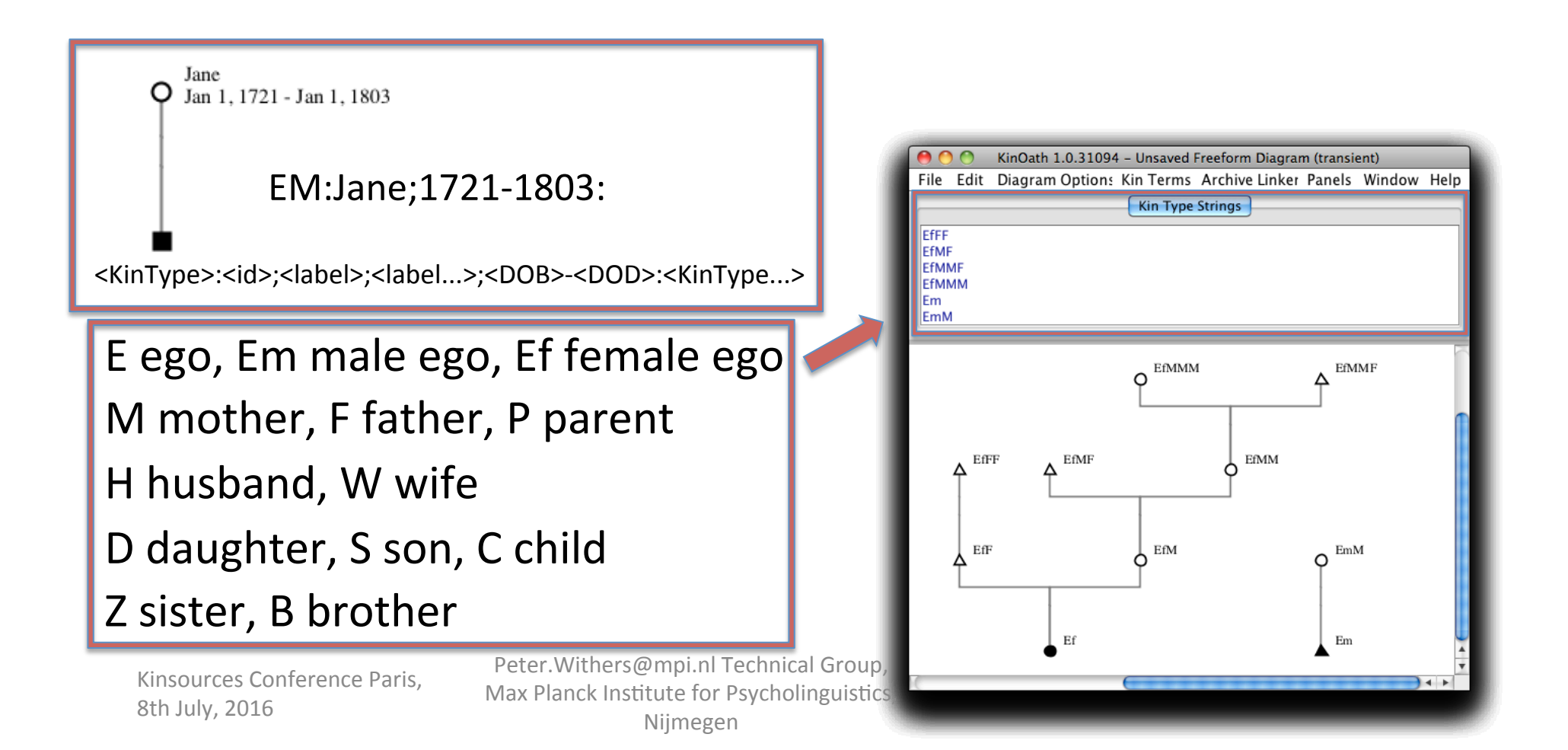

- Adding of individuals/events/things directly on the diagram.
- Adding relations by dragging the blue dots on the selection.

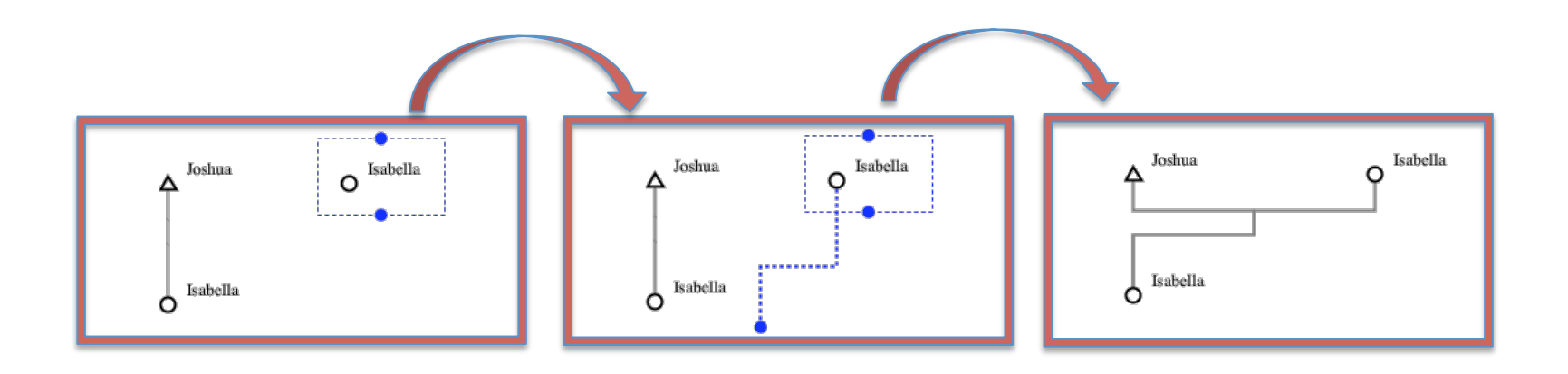

• Visually interacting with the entities on the diagram. 

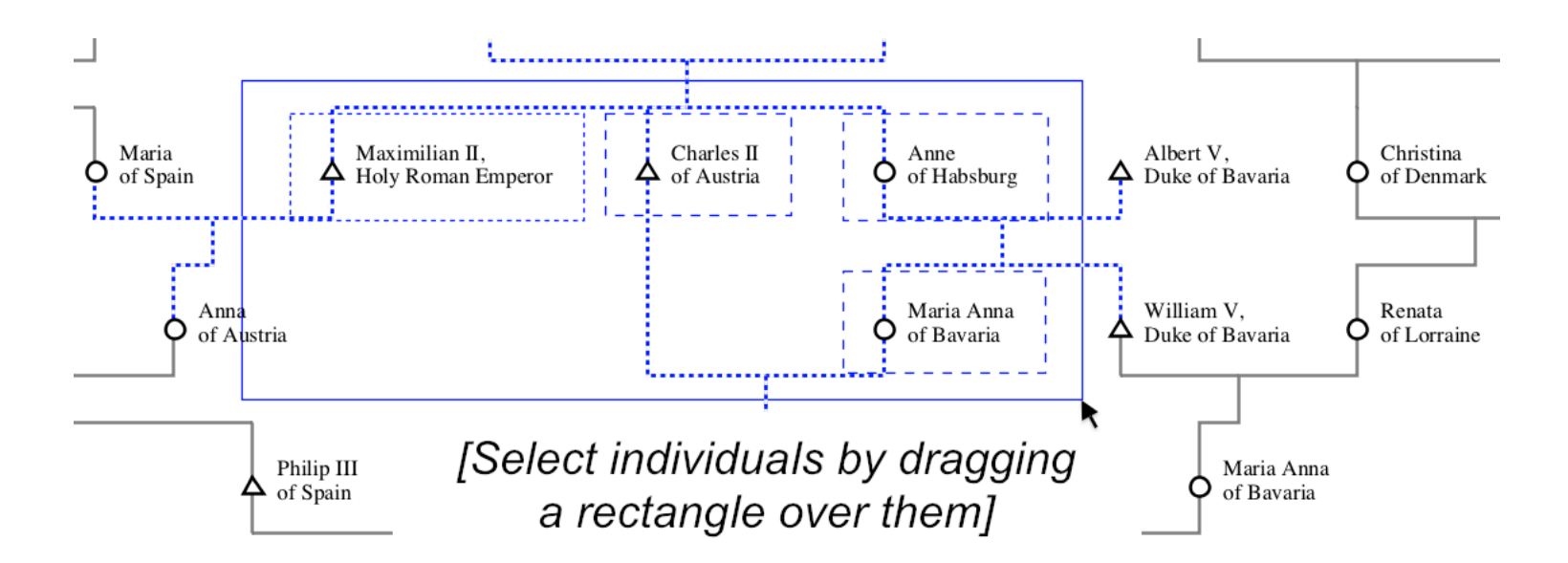

KinType String Queries to search the data.

 $\cdot$  Each condition can use:

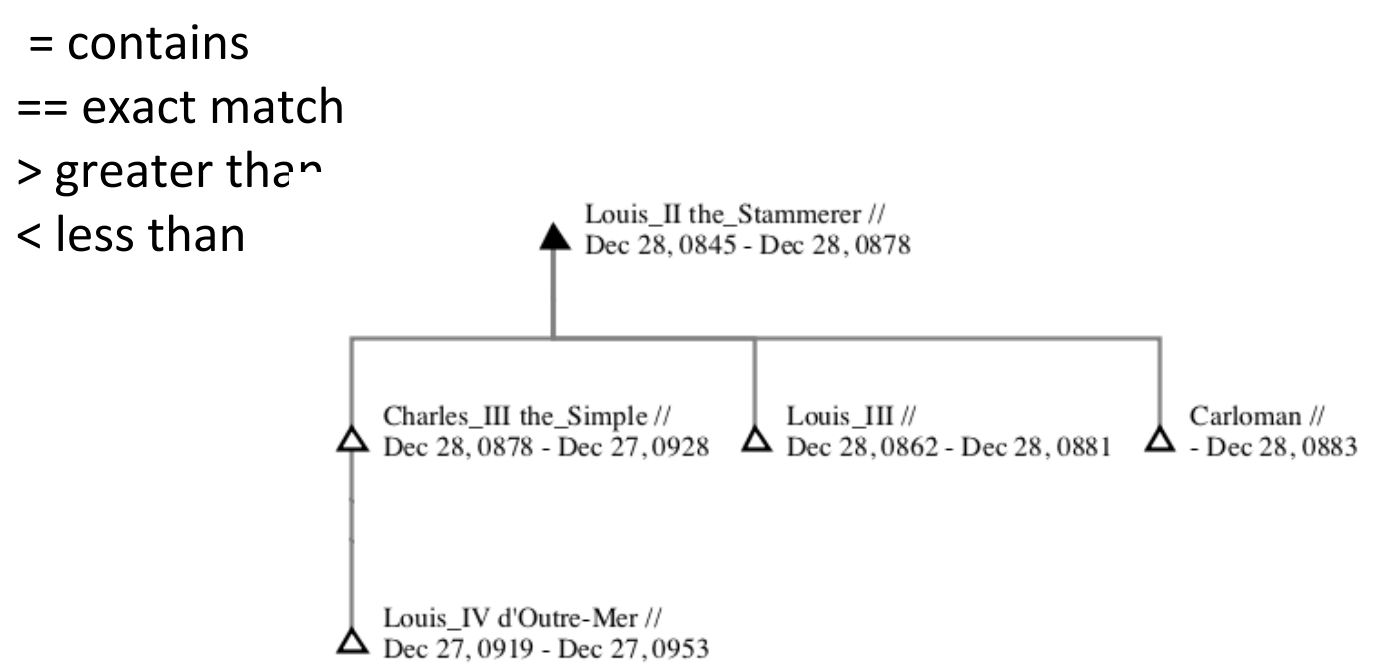

E[DateOfBirth<0850][INDI.TITL=King of France]CC

Kinsources Conference Paris, 8th July, 2016

• Kin Term Diagrams

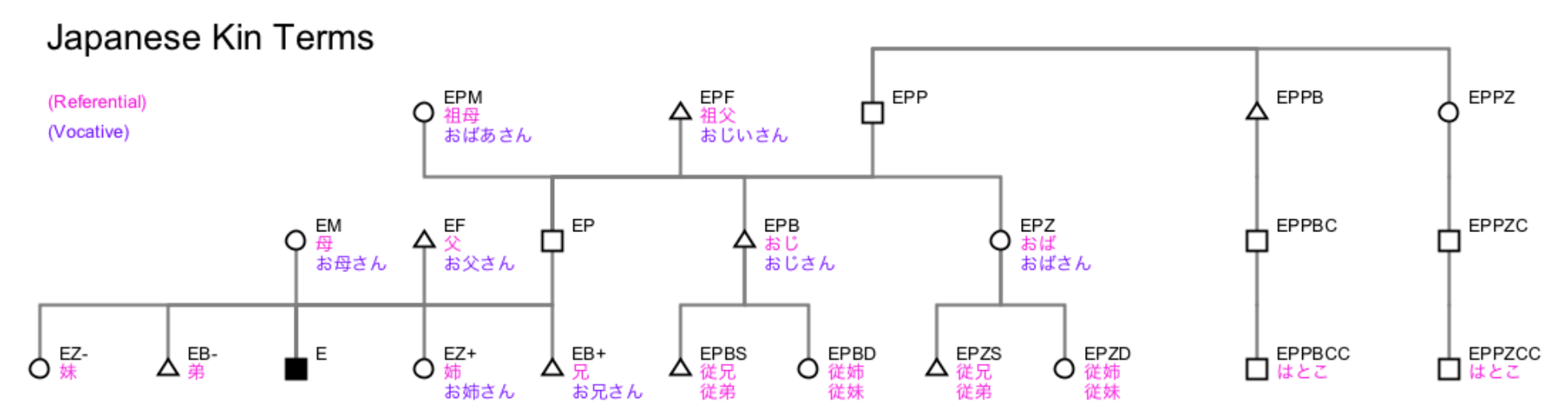

Data sourced from http://ja.wikipedia.org/wiki/親族 and subsequent links

Kinsources Conference Paris, 8th July, 2016

• Custom relation lines and custom symbols

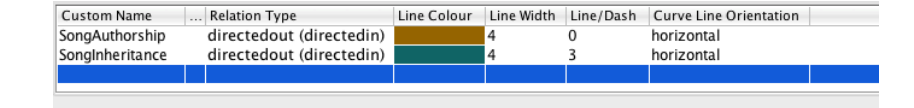

Song Inheritance Example

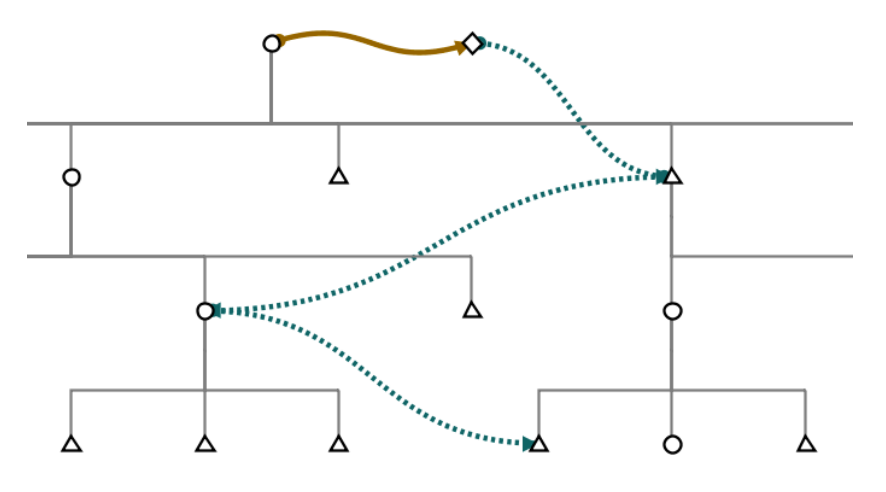

Kinsources Conference Paris, 8th July, 2016

## References

- https://www.languageininteraction.nl/synquiz.html <sup>1</sup>
- https://www.languageininteraction.nl/lingquest.html
- https://www.languageininteraction.nl/ 3
- The DOBES annotator prototype was developed by the TLA but not published 4
- https://github.com/KinshipSoftware/ KinOathKinshipArchiver <sup>5</sup>
- FieldKit was developed by the TG but not published <sup>6</sup>